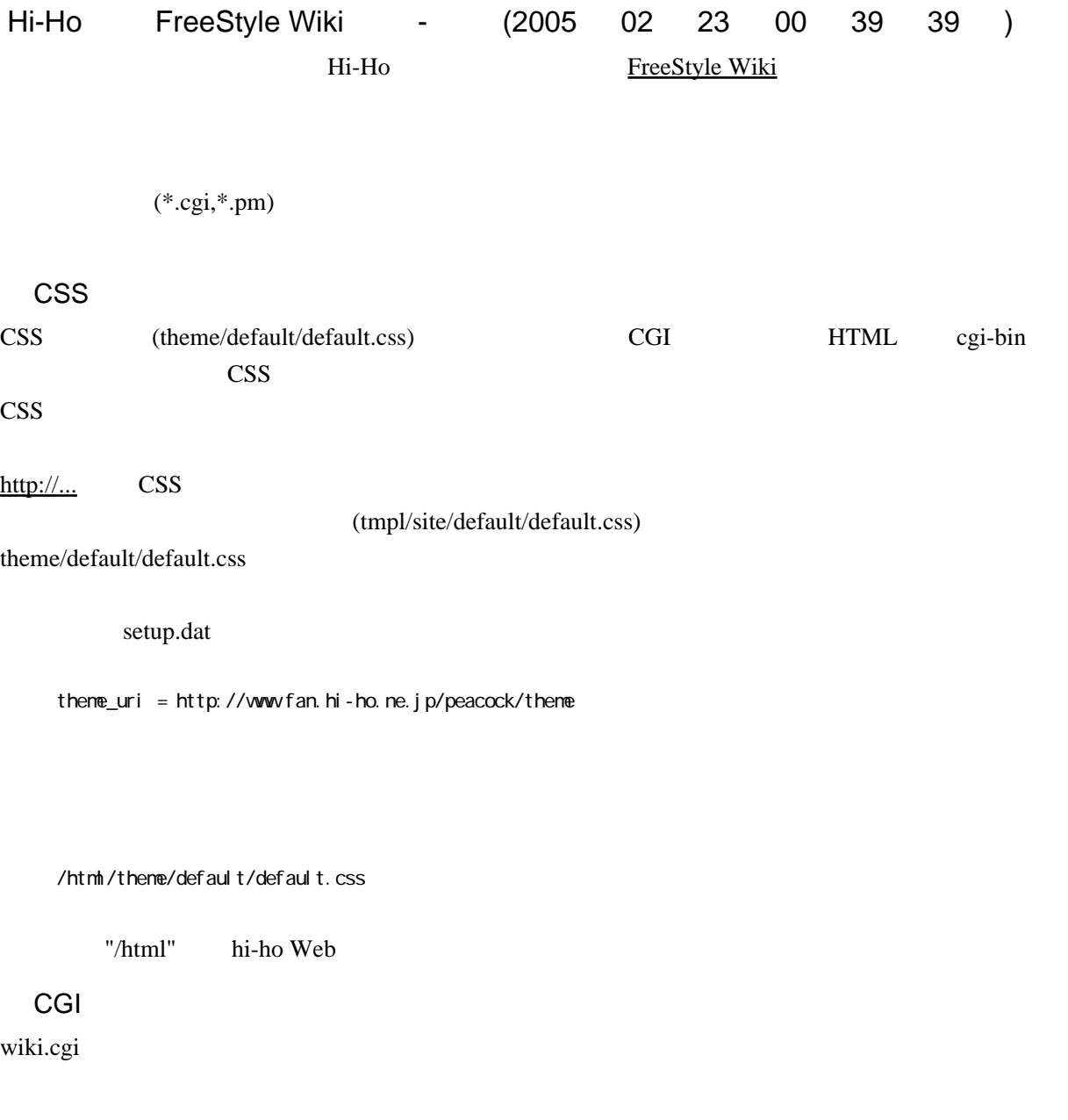

#!/usr/bin/perl

#!/usr/local/bin/perl

if(length(\$path\_info) > 0){

if(\$path\_info != "" && length(\$path\_info) > 0){

 $\Phi(\theta)$  \*path\_info "/"  $\theta$ 

 $\overline{\phantom{a}}$ 

the WikiFarm is the WikiFarm is the wikiFarm is the wikiParm of the wikiParm is the wikiParm of the wikiParm o

WikiFarm

 if(\$path\_info eq "/") { \$path\_info = ""; } if(length(\$path\_info) > 0){ <-